$-1$   $-1$ 

 $APP$ 

**小米手机**在小米手机上的小米手机,一个小米手机在小米手机上的小米手机

 $\frac{1}{2}$  $2$  $3$  $4$ 

小米手机添加桌面小部件可长按桌面空白处-桌面编辑-添加工具-

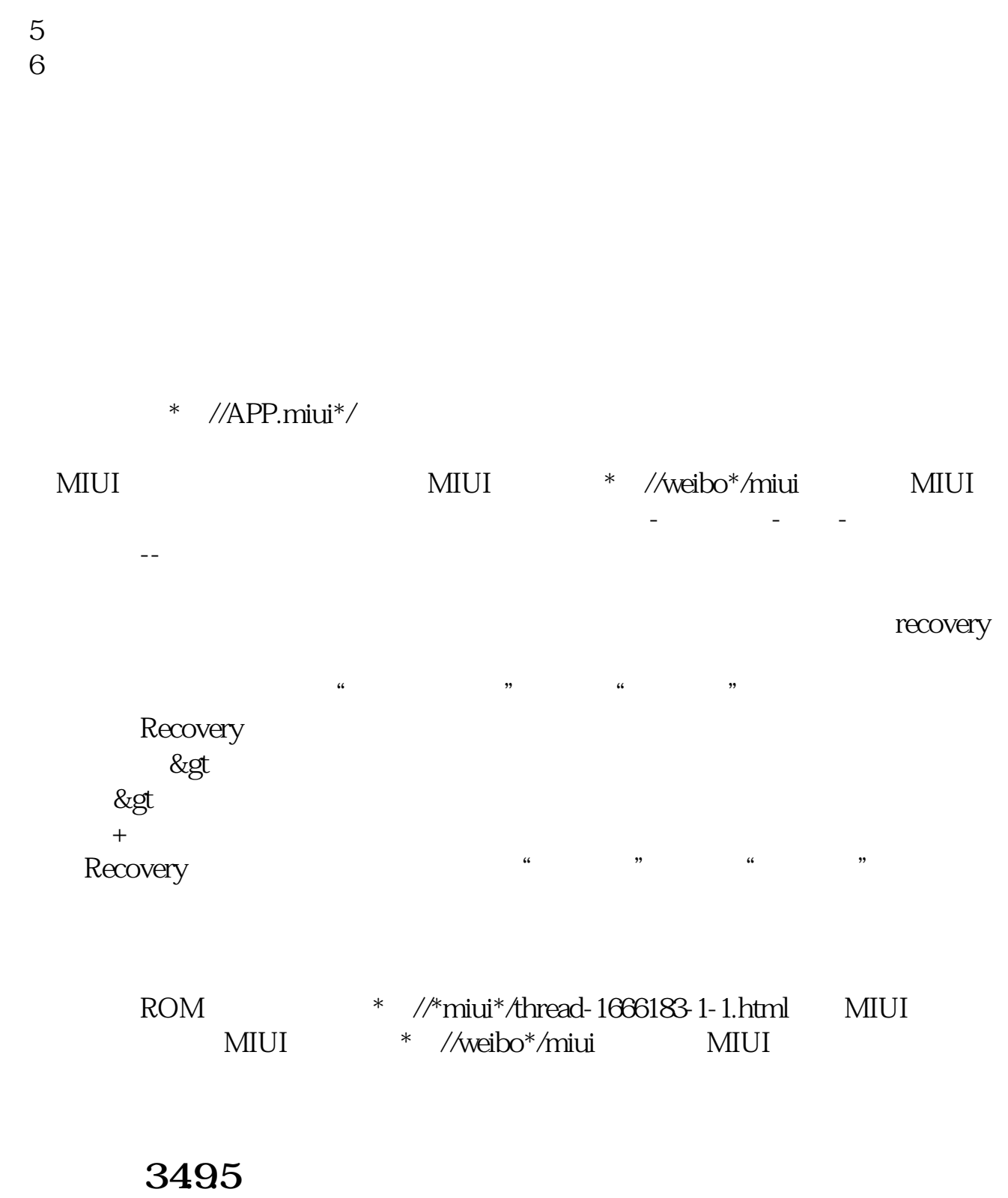

 $\sim$  3

 $1$  $2<sub>z</sub>$ 

 $3 \sim$ 

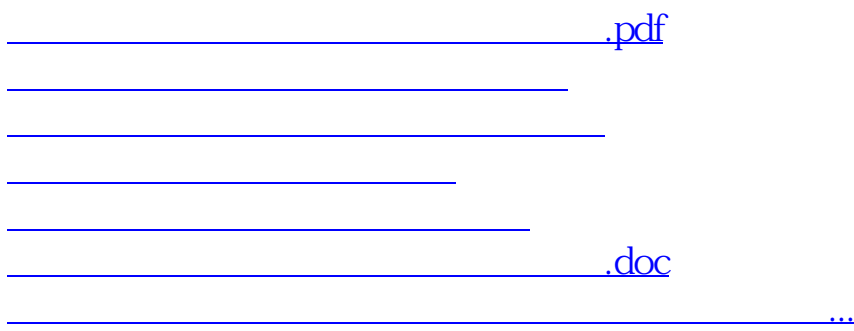

<https://www.gupiaozhishiba.com/read/35346508.html>